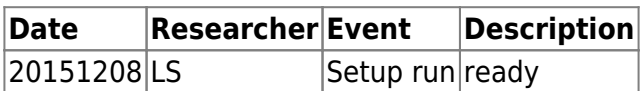

dag\_setup\_3.pdf

```
html> <br/>>body> <script type="text/javascript" language="javascript"
src="GraphMLViewer.js"></script>
```

```
<script language="javascript" type="text/javascript"> <!–
```
if (!RunPlayer(

```
 "width", "100%",
   "height", "100%",
   "graphUrl", "dag_setup_3.graphml",
 "overview", "true",
 "toolbar", "true",
 "tooltips", "true",
 "movable", "true",
   "links", "true",
   "linksInNewWindow", "true",
   "viewport", "full"
   )) {
// Flash Player is too old or not installed.
if (!InstallFlashUpdate("width", "100%", "height", "100%")) {
   // Flash Player is too old for the updater or not installed.
   // Place alternate content here:
   document.write('This content requires the Adobe Flash Player Version
9.0.38 or higher. '
       + '<a href=http://www.adobe.com/go/getflash/>Get Flash</a>');
}
```
}

–> </script> </body> </html>

From: <http://dag.dokuwiki.dpz.lokal/> - **DAG wiki**

Permanent link: **<http://dag.dokuwiki.dpz.lokal/doku.php?id=setups:setup3&rev=1508861712>**

Last update: **2022/12/29 07:15**

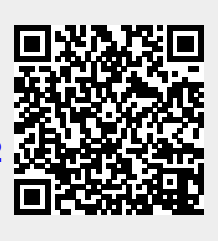